## **How the Timesheet Portal works**

**You will be sent a welcome email from Silver Arrow Timesheet Portal. On this email it will have the link to the portal, your username (which is your email address) and a password.**

**Click on the link and it will take you to the sign in page. Enter your username and also the password provided.** 

**It will ask you to change your password. Ensure this is memorable.**

**Once you have done this it will take you to the home page.** 

**Click on submit time sheet button.** 

**This will bring up a list of timesheets – Click onto the correct one for the previous week**

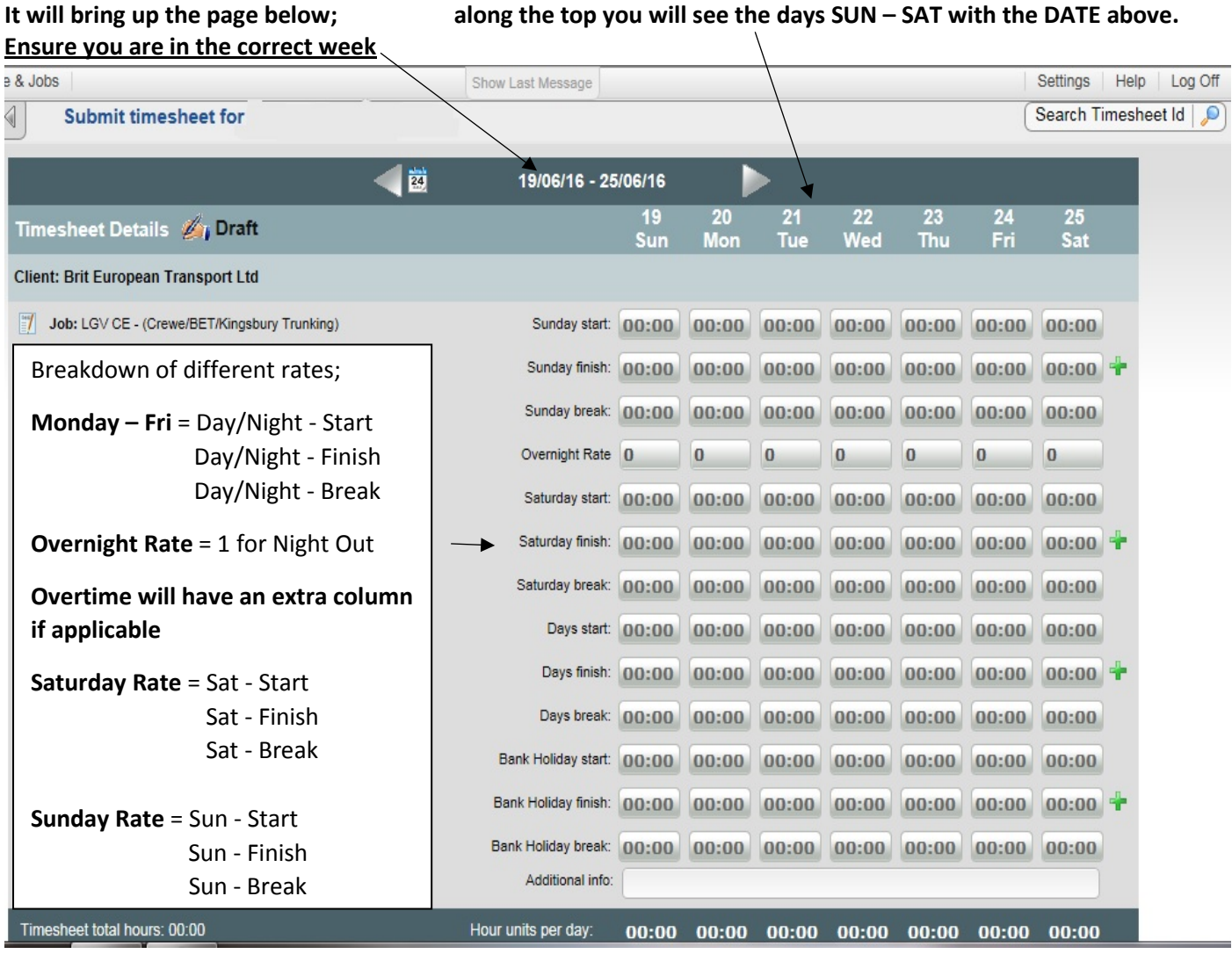

above you can see a breakdown of the different rates types:

**Monday – Friday**; select either **Days/Nights** – then enter your times into the **Start/Finish** section. If you have a break to take off – Deduct from column **Days/Night Break (E.g. 45 mins = 00:45)**

**Saturday** or **Sunday**; please select the **Saturday/Sunday** Rate and follow the process above.

**Night out** enter a **1** in **the overnight rate** row.

**These hours can be split like 06:00-18:00 =days 18:00-06:00= nights.**

**If the client has a different rate between days and nights, that changes at a set time, you will be advised before starting work. (please speak to your consultant if you're not sure)** 

## **For those who have an overtime rate – it works the same as above – Split your different rates.**

Once your times are entered correctly hit **submit** and this will be automatically sent to the client to be approved**.** *(Once submitted you cannot edit the timesheet until we unlock it – Ensure it is correctly completed the first time)*

## **If you work with several clients over the week, you will have a separate timesheet for each client (You need to submit each one individually)**

## **EXPENSE INPUT**

On your expenses please use the **week ending date**, and for the description write **'expenses' Select the client and your job.**

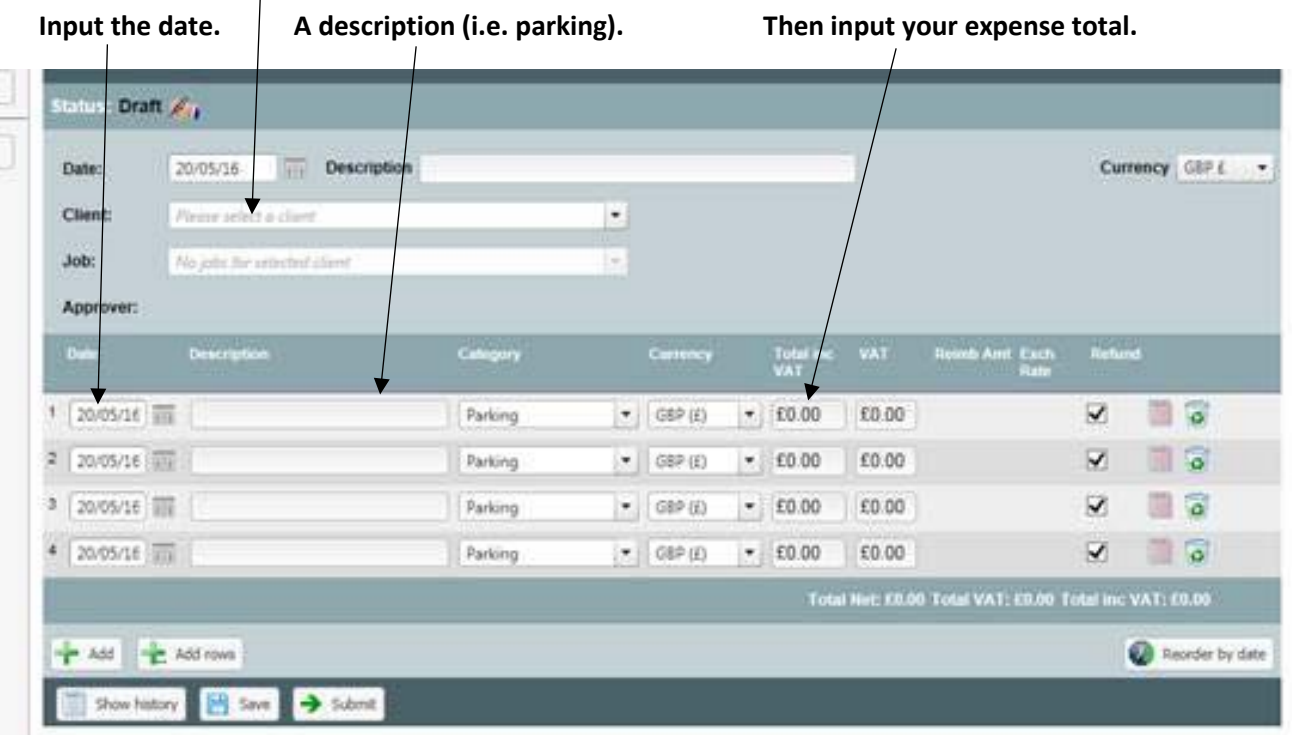

**Once completed click "Submit"**

 $\mathbf{I}$ 

**This should cover how to submit your time sheet and expenses.**

**However, if you have any issues at all please contact one of the Silver Arrow Team, we will be happy to help.**

**Payroll - Nicola/Yolanda - 07792 470891 [Payroll@silverarrow.co.uk](mailto:Payroll@silverarrow.co.uk)**

**Michael Dickinson – 07969 643674 [michael.dickinson@silverarrow.co.uk](mailto:michael.dickinson@silverarrow.co.uk)**